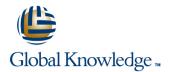

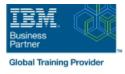

# IBM DS8000 Implementation Workshop for Open Systems

### Duration: 4 Days Course Code: SSF0G

#### **Overview:**

Learn about the DS8000 storage subsystem and its hardware components and logical structure for OpenSystems hosts. You will configure hosts and Logical Unit Numbers (LUNs) for the DS8000 storagesubsystem using a DS8000 Storage Manager Graphical User Interface (GUI) and review the DS Command-Line Interface (DSCLI) interface for scripting configuration functions. Configuration can be handled online oroffline, with import and export capabilities for configuration files created in the offline configuration simulator. This course will introduce the DS8000 and its hardware components and teach you the process of configuringthe subsystem using the DS8000 GUI or DSCLI interfaces. The labs exercises for this course are performed using remote access to IBM servers. There is an Instructor-led online (ILO) version of this course, IBM DS8000 Implementation Workshop forOpen Systems (ILO) (SKF00EG).

#### **Target Audience:**

System administrators and technical persons that need to install a DS8000 in their environment

#### **Objectives:**

- Describe the DS8000 models and features
- Use the DS, CLI, and GUI interfaces

List the steps required to configure the DS8000 for Open Systems environment

#### **Prerequisites:**

You should have:

- An understanding of Open Systems operating systemsYou should attend:
- Introduction to Storage Area Networks (SN700)

### Content:

#### Day 1

#### Welcome

- Unit 1: IBM DS family, DS8000 overview
- Unit 2: Architecture and hardware overview
- Unit 3: Virtualization concepts
- Unit 4: DS team line interface
- Unit 5: IBM System Storage Productivity Center
- Unit 7: Host system attachment
- Lab session
- Unit 9: Copy Services
- Unit 10: Advanced topics
- Unit 11: Summary
- Lab session
- Unit 1: IBM DS family, DS8000 overview
- Unit 2: Architecture and hardware overview
- Unit 3: Virtualization concepts
- Unit 4: DS team line interface
- Unit 5: IBM System Storage Productivity Center
- Unit 7: Host system attachment
- Lab session
- Unit 9: Copy Services
- Unit 10: Advanced topics
- Unit 11: Summary
- Lab session
- Unit 1: IBM DS family, DS8000 overview
- Unit 2: Architecture and hardware overview
- Unit 3: Virtualization concepts
- Unit 4: DS team line interface
- Unit 5: IBM System Storage Productivity Center
- Unit 7: Host system attachment
- Lab session
- Unit 9: Copy Services
- Unit 10: Advanced topics
- Unit 11: Summary
- Lab session
- Unit 1: IBM DS family, DS8000 overview
- Unit 2: Architecture and hardware overview
- Unit 3: Virtualization concepts
- Unit 4: DS team line interface
- Unit 5: IBM System Storage Productivity Center
- Unit 7: Host system attachment
- Lab session
- Unit 9: Copy Services
- Unit 10: Advanced topics
- Unit 11: Summary
- Lab session

SSF0G

- Unit 1: IBM DS family, DS8000 overview
  Unit 2: Architecture and hardware overview
- Unit 3: Virtualization concepts
- Unit 4: DS team line interface
- Unit 5: IBM System Storage Productivity Center
- Unit 7: Host system attachment
- Lab session
- Unit 9: Copy Services
- Unit 10: Advanced topics
- Unit 11: Summary
- Lab session

Day 2

- Unit 6: DS graphical user interface
- Unit 1: IBM DS family, DS8000 overview
- Unit 2: Architecture and hardware overview
- Unit 3: Virtualization concepts
- Unit 4: DS team line interface
- Unit 5: IBM System Storage Productivity Center
- Unit 7: Host system attachment
- Lab session
- Unit 9: Copy Services
- Unit 10: Advanced topics
- Unit 11: Summary
- Lab session
- Unit 1: IBM DS family, DS8000 overview
- Unit 2: Architecture and hardware overview
- Unit 3: Virtualization concepts
- Unit 4: DS team line interface
- Unit 5: IBM System Storage Productivity Center
- Unit 7: Host system attachment
- Lab session
- Unit 9: Copy Services
- Unit 10: Advanced topics
- Unit 11: Summary
- Lab session

Day 3

www.globalknowledge.com/en-eg/

Lab session

- Day 4
- Unit 8: Performance and tuning
- Unit 1: IBM DS family, DS8000 overview
- Unit 2: Architecture and hardware overview
- Unit 3: Virtualization concepts
- Unit 4: DS team line interface
- Unit 5: IBM System Storage Productivity Center
- Unit 7: Host system attachment
- Lab session
- Unit 9: Copy Services
- Unit 10: Advanced topics
- Unit 11: Summary
- Lab session

Center

Lab session

Lab session

Center

Lab session

Lab session

Center

Lab session

Lab session

training@globalknowledge.com.eg

Unit 9: Copy Services

Unit 11: Summary

Unit 10: Advanced topics

Unit 9: Copy Services

Unit 11: Summary

Unit 10: Advanced topics

Unit 9: Copy Services

Unit 11: Summary

Unit 10: Advanced topics

Unit 1: IBM DS family, DS8000 overview

Unit 5: IBM System Storage Productivity

Unit 1: IBM DS family, DS8000 overview

Unit 5: IBM System Storage Productivity

Unit 1: IBM DS family, DS8000 overview

Unit 5: IBM System Storage Productivity

00 20 (0) 2 2269 1982 or

16142

Unit 3: Virtualization concepts

Unit 4: DS team line interface

Unit 7: Host system attachment

Unit 2: Architecture and hardware overview

Unit 3: Virtualization concepts

Unit 4: DS team line interface

Unit 7: Host system attachment

Unit 2: Architecture and hardware overview

- Unit 2: Architecture and hardware overview
- Unit 3: Virtualization concepts
- Unit 4: DS team line interface

Unit 7: Host system attachment

## Further Information:

For More information, or to book your course, please call us on 00 20 (0) 2 2269 1982 or 16142

training@globalknowledge.com.eg

www.globalknowledge.com/en-eg/

Global Knowledge, 16 Moustafa Refaat St. Block 1137, Sheraton Buildings, Heliopolis, Cairo